#### **for** loops

Genome 559: Introduction to Statistical and Computational Genomics Prof. James H. Thomas

## **for** loop

• Allows you to perform an operation on each element in a list (or character in a string).

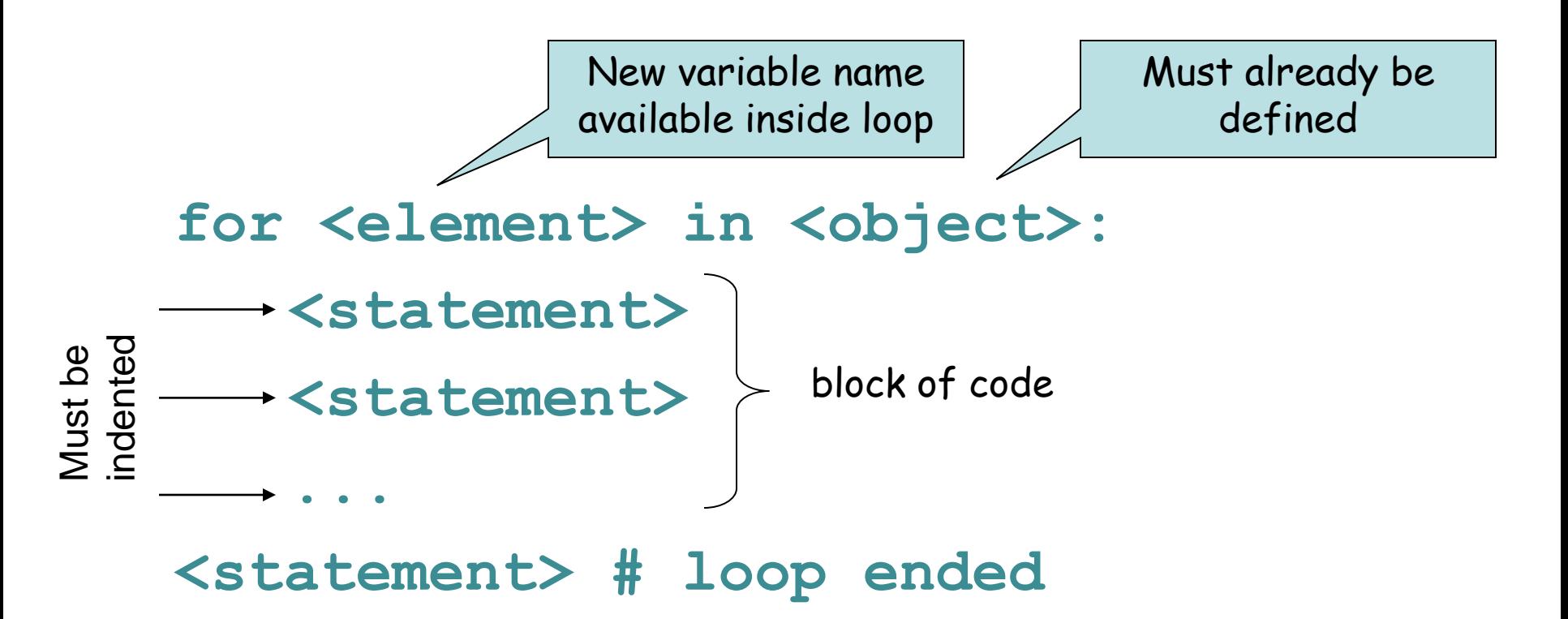

Try it …

**>>> for name in ["Andrew", "Teboho", "Xian"]: ... print "Hello", name**

**... Hello Andrew Hello Teboho Hello Xian**

**>>>** 

### Reminder - multiline blocks

• Each line in block must have the same indentation.

```
>>> for integer in [0, 1, 2]:
... print integer
... print integer * integer
... 
0
0
1
1
2
4
```
## Looping on a string

- **>>> DNA = 'AGTCGA'**
- **>>> for base in DNA:**
- **... print "base =", base**
- **...**
- $base = A$
- **base = G**
- $base = T$
- **base = C**
- **base = G**
- $base = A$

**>>>**

## Indexing

• If needed, use an integer variable to keep track of a numeric index during looping.

```
>>> index = 0 # initialize index
>>> for base in DNA:
... index = index + 1
... print "base", index, "is", base
... 
base 1 is A
base 2 is G
base 3 is T
base 4 is C
base 5 is G
base 6 is A
>>> print "The sequence has", index, "bases"
The sequence has 6 bases
>>>
```
## The **range()** function

• The **range()** function returns a list of integers covering a specified range.

**range([start,] stop [,step])** [optional arguments], default to 0 and 1

- **>>>range(5)**
- **[0, 1, 2, 3, 4]**
- **>>>range(2,8)**
- **[2, 3, 4, 5, 6, 7]**
- **>>> range(-1, 2)**
- **[-1, 0, 1]**
- **>>> range(0, 8, 2)**
- **[0, 2, 4, 6]**
- **>>> range(0, 8, 3)**
- **[0, 3, 6]**
- **>>> range(6, 0, -1)**
- **[6, 5, 4, 3, 2, 1]**

## Using **range()** in a **for** loop

**>>> for index in range(0,4):**

- **... print index, "squared is", index \* index**
- **...**
- **0 squared is 0**
- **1 squared is 1**
- **2 squared is 4**
- **3 squared is 9**

#### Nested loops

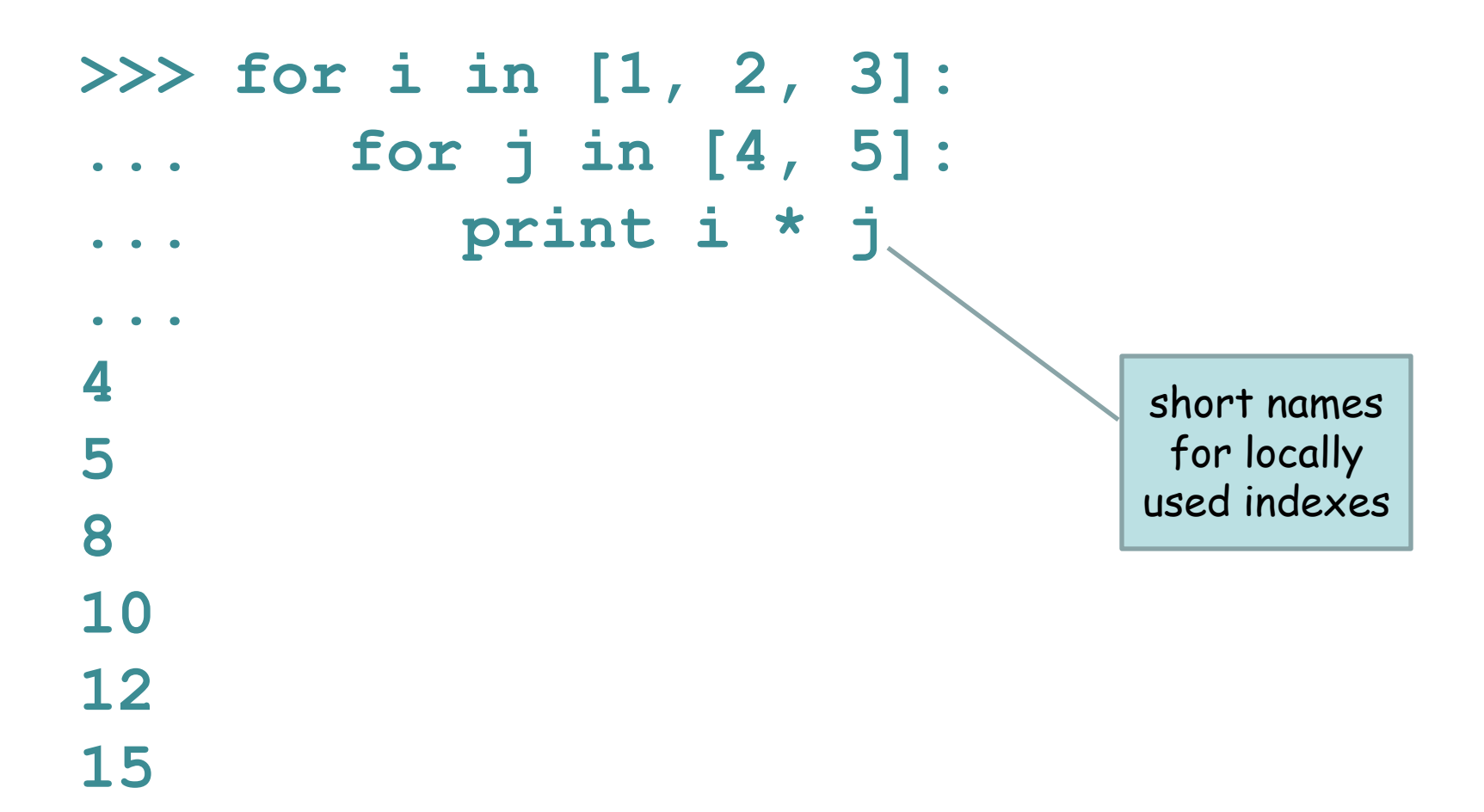

#### Nested loops

```
>>> matrix = [[0.5, 1.3], [1.7, -3.4], [2.4, 5.4]]
>>> for row in range(0, 3):
... print "row = ", row
... for column in range(0, 2):
... print matrix[row][column]
... 
row = 00.5
1.3
row = 11.7
-3.4
row = 22.4
5.4
>>>
```
## Terminating a loop

• **break** jumps out of the closest enclosing loop

**>>> for index in range(0,3): ... if (index == 1): ... break ... print index ...** 

**0**

## Terminating a loop

• **continue** jumps to the top of the closest enclosing loop

**>>> for index in range(0, 3): ... if (index == 1): ... continue ... print index ... 0 2**

#### Summary

**for <element> in <object>: <block>** Perform **<block>** for each element in **<object>**.

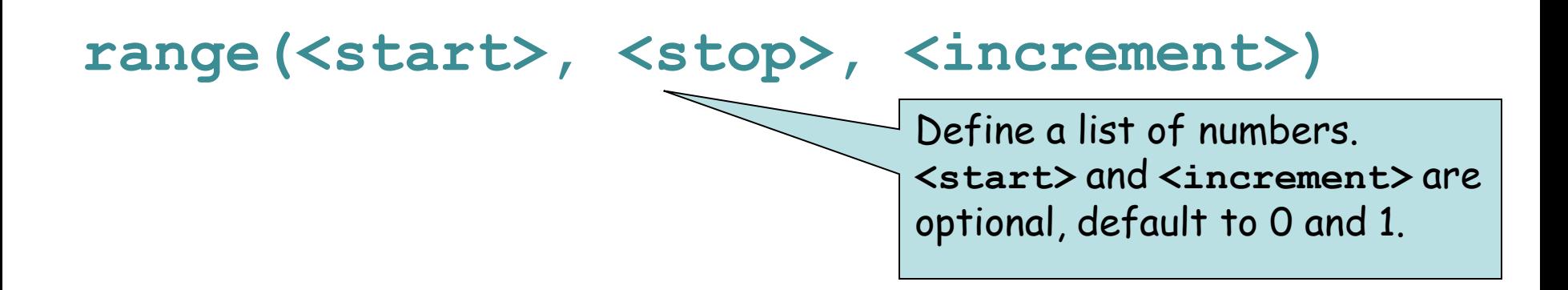

**break** – jump out of a loop **continue** – jump to the top of the loop You now know everything you need to know to write quite complex programs.

There's lots more to learn, but you could now (for example) write a sequence alignment program.

## Sample problem #1

• Write a program add-arguments.py that reads any number of integers from the command line and prints the cumulative total for each successive argument.

```
> python add-arguments.py 1 2 3
1
3
6
 > python add-arguments.py 1 4 -1 -3
1
5
4
1
```
#### Solution #1

**import sys total = 0 for argument in sys.argv[1:]: integer = int(argument) total = total + integer print total**

## Sample problem #2

- Write a program  $word$ -count.py that prints the number of words on each line of a given file (don't worry about punctuation).
- **> cat hello.txt**
- **Hello, world!**
- **How ya doin'?**
- **> python count-words.py**
- **2**

#### Solution #2

```
import sys
filename = sys.argv[1]
myFile = open(filename, "r")
fileLines = myFile.readlines()
for line in fileLines:
   words = line.split()
   print len(words)
myFile.close()
```

```
# alternative loop form
for i in range(0, len(sys.argv)):
  words = fileLines[i].split()
  print len(words)
```
# Sample problem #3 (harder)

Write a program **variance.py** that reads a specified BLOSUM score matrix file and computes the variance of scores for each amino acid. Assume the matrix file has tab-delimited text with the data as shown on the next page. You can download the example "matrix.txt" from the course web page.

- **> python variance.py matrix.txt**
- **A 2.17**
- **R 4.05**
- **N 5.25**

**D 5.59 etc.**

$$
var = \frac{\sum (x - \mu)^2}{N - 1}
$$

where x is each value,  $\mu$  is the mean of values, and N is the number of values

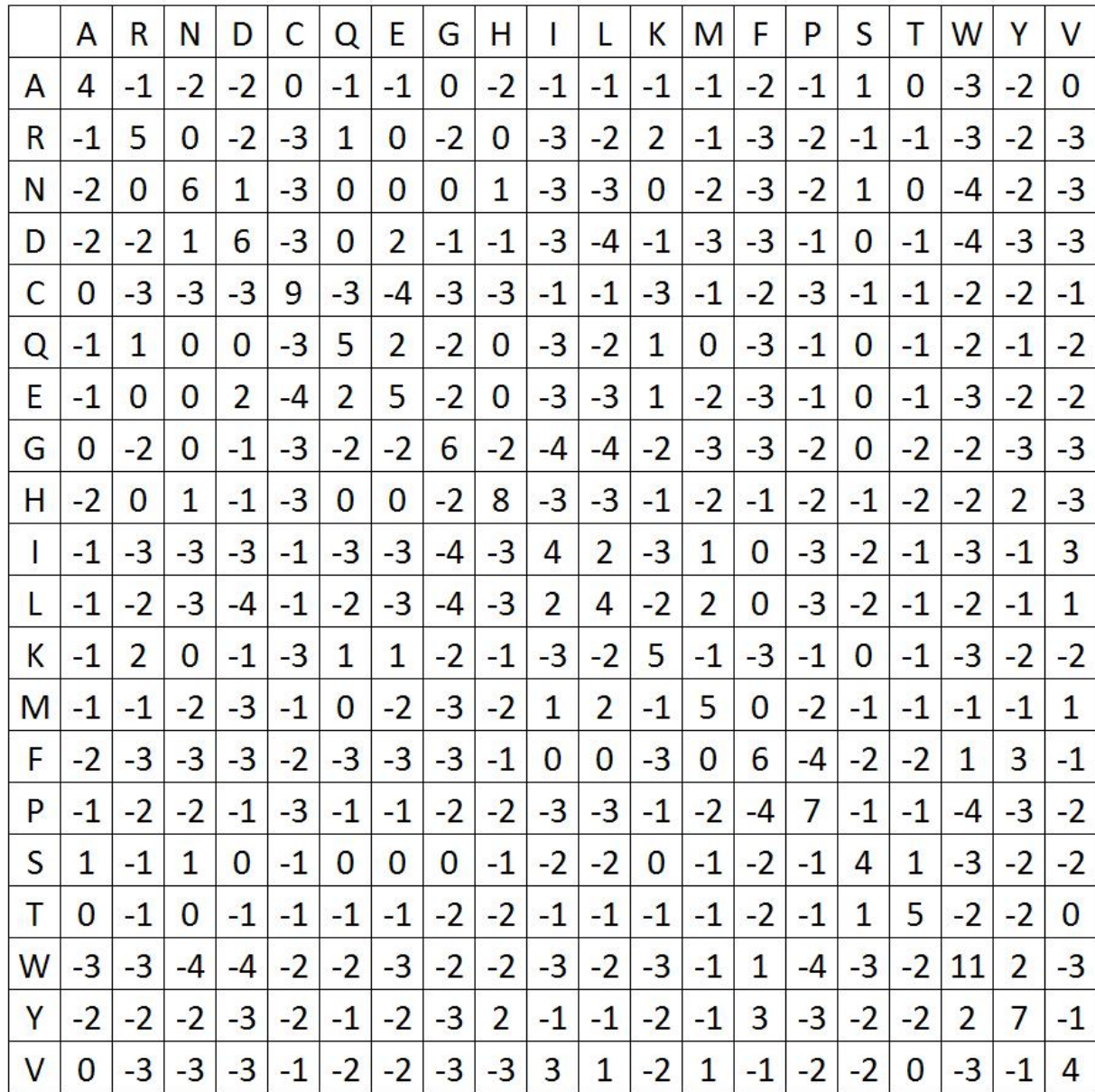

(each line has 21 text fields separated by 20 tabs)

#### Solution #3

```
import sys
fileLines = open(sys.argv[1], "r").readlines()
varianceList = [] # make list for variances
aaList = [] # make list for aa names
for i in range(1, len(fileLines)): # skip the 0th line
   fields = fileLines[i].strip().split('\t') # strip is precautionary
   scoreList = [] # list of scores for this line
   for j in range(1, len(fields)): # scores start in field 1
        scoreList.append(int(fields[j]))
   scoreSum = 0for score in scoreList:
        scoreSum += score
   mean = float(scoreSum) / len(scoreList) # compute mean using float math
   squareSum = 0
   for score in scoreList: # compute the numerator of variance
        squareSum += (score - mean) * (score - mean)
   variance = float(squareSum) / (len(scoreList) - 1) # compute variance
   aaList.append(fields[0]) # append the aa code to list
   varianceList.append(variance) # append the variance to list
# now print the lists out in parallel
for i in range(0, len(aaList)):
   print aaList[i] + '\t' + "%.2f" % varianceList[i]
```
This may seem complex, but each part of it is very simple. We will soon learn how to write functions, which would make this code much easier to read.

#### Solution #3 variant

```
import sys
fileLines = open(sys.argv[1], "r").readlines()
varianceList = [] # make list for variances
aaList = [] # make list for aa names
for i in range(1, len(fileLines)): # skip the 0th line
   fields = fileLines[i].strip().split('\t')
   scoreList = [] # list of scores for this line
   for j in range(1, len(fields)): # scores start in field 1
        scoreList.append(int(fields[j]))
   scoreSum = 0for score in scoreList:
        scoreSum += score
   mean = float(scoreSum) / len(scoreList) # compute mean using float math
   squareSum = 0
   for score in scoreList: # compute the numerator of variance
        squareSum += (score - mean) * (score - mean)
   variance = float(squareSum) / (len(scoreList) - 1) # compute variance
   print fields[0] + '\t' + "%.2f" % variance
```
This is simpler because you print the values at the end of each loop iteration, rather than storing the values and printing them afterwards. HOWEVER, the previous version is more likely to be a useful part of a more complex program because the values get stored in an organized data structure (two parallel lists, one with the aa codes, one with the variances).

#### FYI - the first version written with a function

```
def variance(fields): # write once and forget
   scoreList = [] # list of scores for these fields
   for i in range(0, len(fields)): # scores start in field 1
        scoreList.append(int(fields[i]))
   scoreSum = 0
   for score in scoreList:
        scoreSum += score
   mean = float(scoreSum) / len(scoreList) # compute mean using float math
   squareSum = 0
   for score in scoreList: # compute the numerator of variance
        squareSum += (score - mean) * (score - mean)
   return float(squareSum) / (len(scoreList) - 1) # compute variance
import sys
fileLines = open(sys.argv[1], "r").readlines()
varianceList = [] # make list for variances
aaList = [] # make list for aa names
for i in range(1, len(fileLines)): # skip the 0th line
   fields = fileLines[i].strip().split('\t') # strip is precautionary
   aaList.append(fields[0]) # append the aa code to list
   varianceList.append(variance(fields[1:])) # append the variance to list
# now print the lists out in parallel
for i in range(0, len(aaList)):
   print aaList[i] + '\t' + "%.2f" % varianceList[i]
```
the core of this program is just the four bracketed lines - easy to read

# Challenge problem

Write a program seq-len.py that reads a file of fasta format sequences and prints the name and length of each sequence and their total length.

#### **>seq-len.py seqs.fasta**

**seq1 432**

- **seq2 237**
- **seq3 231**

**Total length 900**

Here's what fasta sequences look like: **>foo gatactgactacagttt ggatatcg >bar agctcacggtatcttag agctcacaataccatcc ggatac >etc…**

(**'>'** followed by name, newline, sequence on any number of lines until next **'>'**)

```
import sys
filename = sys.argv[1]
myFile = open(filename, "r")
fileLines = myFile.readlines()
myFile.close() # we read the file, now close it
cur name = "" \# initialize required variables
cur len = 0total len = 0first_seq = True # special variable to handle the first sequence
for line in fileLines:
  if (line.startswith(">")): # we reached a new fasta sequence
     if (first_seq): # if first sequence, record name and continue
       cur name = line.strip()
        first_seq = False
       continue
     else: \# we are past the previous sequence
       print cur_name, cur_len # write values for previous sequence
        total_len = total_len + cur_len # increment total_len
        cur_name = line.strip() # record the name of the new sequence
       cur_len = 0 # reset cur_len
  else: # still in the current sequence, increment length
     cur len = cur len + len(line.strip())
print cur_name, cur_len # print the values for the last sequence
print "Total length", total_len
                             Challenge problem solution
```
challenge - write this more compactly (e.g. you don't really need the **first\_seq** flag)

#### Compact version

```
import sys
fileLines = open(sys.argv[1], "r").readlines() # read file 
cur name = "" \# initialize required variables
cur len = 0total len = 0for line in fileLines:
  if (line.startswith(">")): # we reached a new fasta sequence
     if (cur_name == ""): # if first sequence, record name and continue
        cur_name = line.strip()
        continue
     else: \# we are past the previous sequence
        print cur_name, cur_len # write values for previous sequence
        total_len += cur_len # increment total_len
        cur_name = line.strip() # record the name of the new sequence
        cur_len = 0 # reset cur_len
  else: # still in the current sequence, increment length
     cur_len += len(line.strip())
print cur name, cur len # print the values for the last sequence
print "Total length", total_len
```
If you don't understand the solutions to problem 3 and the challenge problem, go over them carefully until they are crystal clear. Notice that each part is simple - it their organization that builds them into a complex program.

Work a problem from the inside out - e.g. decide what values you want to extract, then figure out how to extract them.

Use **print** to show intermediate values as you go (then remove the print statements).